# Sbírka vzorových úloh k předmětu F6060 Programování zkouška

## 1. Součet řady pro číslo  $\pi$

Hodnotu čísla  $\pi$  je možné získat jako součet nekonečné řady

$$
\frac{\pi}{2} = \sum_{n=0}^{\infty} \frac{n!}{(2n+1)!!} \,. \tag{1}
$$

Ve výrazu vystupuje faktoriál definovaný jako součin přirozených čísel menších nebo rovných  $n$ 

$$
n! = n \cdot (n-1) \cdot (n-2) \cdot \ldots \cdot 3 \cdot 2 \cdot 1 \tag{2}
$$

a pro nulu definovaný jako  $0! = 1$ . Dále výraz obsahuje dvojfaktoriál definovaný obdobným způsobem, ale součin je omezený jen na sudá nebo lichá čísla, např.

$$
7!! = 7 \cdot 5 \cdot 3 \cdot 1 = 105. \tag{3}
$$

Sestavte program, který vyčíslí aproximaci čísla  $\pi$  sečtením konečného počtu členů řady

<span id="page-0-0"></span>
$$
\frac{\pi}{2} \approx \sum_{n=0}^{N} \frac{n!}{(2n+1)!!} \,. \tag{4}
$$

Jako horní mez pro sumaci N volte postupně hodnoty 1, 2, 5, 10, 20, 30, 40 a 50. Z výsledků sestavte graf logaritmu absolutní hodnoty odchylky od skutečné hodnoty v závislosti na  $N$ .

## 2. Hustota plynu s van der Waalsovými korekcemi

Molární objem  $V_m$  ideálního plynu za teploty  $T$  a tlaku  $p$  je dán rovnicí

$$
pV_m = RT,\tag{1}
$$

kde  $R$  je plynová konstanta, která má ve vhodných jednotkách hodnotu  $R = 8{,}314462\text{ kPa·l·K<sup>-1</sup>·mol<sup>-1</sup>$ .  $V_m$  má tedy jednotku l·mol<sup>−1</sup>. Pro neideální plyn sestavil van der Waals opravenou rovnici

$$
\left(p + \frac{a}{V_m^2}\right)(V_m - b) = RT,
$$
\n(2)

kde  $a$  a  $b$  jsou konstanty pro daný neideální plyn.

Na základě řešení van der Waalsovy rovnice určíte hustotu dusíku za teploty  $T = 273$  K (odpovídá 0 °C) a tlaku  $p = 101{,}325 \text{ kPa}$  (atmosférický tlak). K tomu z této rovnice vypočítáte molární objem  $V_m$ a s použitím molární hmotnosti  $M_m$  stanovíte hustotu dusíku jako  $\rho = M_m/V_m$  (v jednotkách g · l<sup>-1</sup>). Pro dusík složený z molekul N<sub>2</sub> jsou hodnoty van der Waalsových konstant rovny  $a = 137.0 \text{kPa} \cdot \text{l}^2 \cdot \text{mol}^{-2}$ a  $b = 0.03871 \cdot \text{mol}^{-1}$  a molární hmotnost má hodnotu  $M_m = 28.014 \text{ g} \cdot \text{mol}^{-1}$ .

(a) Jako výchozí odhad vypočtěte molární objem  $V_{m0}$  z rovnice pro ideální plyn:

$$
V_{m0} = \frac{RT}{p} \,. \tag{3}
$$

(b) Lepší odhad získáte přibližným řešením van der Waalsovy rovnice. Po dosazením  $V_{m0}$  za  $V_m$  v malém členu $a/V_m^2$ lze jednoduše vyjádřit $V_m.$  Takto vyjde

$$
V_m \approx b + \frac{RT}{p + \frac{a}{V_{m0}^2}} \tag{4}
$$

(c) Jádrem této úlohy bude sestavení programu k numerickému řešení van der Waalsovy rovnice Newtonovou metodou (též nazývanou metodou tečen). K tomu van der Waalsovu rovnici uvedeme do tvaru  $f(V_m) = 0$ , přičemž

$$
f(V_m) = \left(p + \frac{a}{V_m^2}\right)(V_m - b) - RT.
$$
\n<sup>(5)</sup>

Budeme potřebovat také derivaci této funkce

$$
f'(V_m) = p - \frac{a}{V_m^2} \left( 1 - \frac{2b}{V_m} \right) . \tag{6}
$$

Newtonova metoda spočívá ve výpočtu posloupnosti odhadů kořene rovnice  $f(x) = 0$  podle předpisu

<span id="page-1-0"></span>
$$
x_{n+1} = x_n - \frac{f(x_n)}{f'(x_n)}.
$$
\n(7)

Pro vhodně odhadnuté počáteční  $x_0$  konvergují hodnoty  $x_n$  s rostoucím n velmi rychle ke kořeni rovnice  $f(x) = 0$ . Za počáteční hodnotu vězměte odhad z bodu (a) případně (b), najděte tímto způsobem přesnou hodnotu molárního objemu dusíku a stanovte jeho hustotu za výše uvedených podmínek.

## 3. Podíl viditelného světla ve slunečním záření

Slunce je možné přibližně považovat za absolutně černé těleso o teplotě  $T = 5800 \,\mathrm{K}$ , jehož vyzařování je popsáno Planckovým vyzařovacím zákonem. Vyzařovaný výkon na jednotku plochy je v něm vyjádřen skrze spektrální hustotu  $B(\lambda, T)$ . Součin  $B(\lambda, T)d\lambda$  pak udává, jaký výkon na jednotku plochy připadá na interval vlnových délek  $(\lambda, \lambda + d\lambda)$ . Explicitní výraz pro spektrální hustotu má tvar

$$
B(\lambda, T) = \frac{2\pi hc^2}{\lambda^5} \frac{1}{\exp\left(\frac{hc}{\lambda k_B T}\right) - 1},\tag{1}
$$

kde  $h = 6{,}6261 \cdot 10^{-34}$  J · s je Planckova konstanta,  $c = 2{,}9979 \cdot 10^8$  m · s<sup>-1</sup> rychlost světla ve vakuu a  $k_B = 1,3807 \cdot 10^{-23}$  J · K<sup>-1</sup> je Boltzmannova konstanta. S využitím Planckova vyzařovacího zákona stanovíme podíl slunečního záření ve viditelném oboru, to jest v intervalu vlnových délek mezi  $\lambda_{\min} =$  $400 \text{ nm}$  a  $\lambda_{\text{max}} = 700 \text{ nm}$ . Tento podíl je roven

$$
\eta = \frac{\int_{\min}^{\lambda_{\max}} B(\lambda, T) d\lambda}{\int_{0}^{\infty} B(\lambda, T) d\lambda} = \frac{\int_{x_{\min}}^{x_{\max}} \frac{x^3}{e^x - 1} dx}{\int_{0}^{\infty} \frac{x^3}{e^x - 1} dx} = \frac{15}{\pi^4} \int_{x_{\min}}^{x_{\max}} \frac{x^3}{e^x - 1} dx.
$$
\n(2)

Při první úpravě bylo použito substituce

$$
x = \frac{hc}{\lambda k_B T},\tag{3}
$$

která určuje i meze výsledného integrálu  $x_{\min} = hc/(\lambda_{\max}k_BT)$  a  $x_{\max} = hc/(\lambda_{\min}k_BT)$ . Tento integrál vyčíslíme numericky s použitím Simpsonova pravidla, které rozdělí integrační interval na  $N$  stejných dílů  $(N \text{ musí být sudé})$  a aproximuje hodnotu integrálu sumou

$$
\int_{a}^{b} f(x) dx \approx \frac{b-a}{3N} \left[ f(x_0) + 4f(x_1) + 2f(x_2) + 4f(x_3) + 2f(x_4) + \ldots + 4f(x_{N-1}) + f(x_N) \right]. \tag{4}
$$

Koeficienty 4 a 2 se pravidelně střídají. Jednotlivé dělící body mají vyjádření  $x_k = a + (b - a)k/N$ , body  $x_0 = a$  a  $x_N = b$  splývají s konci integračního intervalu. Sestavte program, který provede výše uvedenou sumaci pro integrál z rovnice [\(4\)](#page-0-0) a stanovte tak podíl viditelného světla ve slunečním záření. Vhodná hodnota N je 100, můžete však i prozkoumat konvergenci výsledku s rostoucím N.

# 4. Koza a vlk

V této úloze numericky vypočtete trajektorii vlka, který pronásleduje kozu běžící po přímce. V čase  $t = 0$  se koza nachází v počátku soustavy souřadnic a vyráží konstantní rychlostí  $v_k$  ve směru osy y. Její poloha je tedy dána časově závislými souřadnicemi  $x_k(t) = 0$  a  $y_k(t) = v_k t$ . V témže okamžiku vyráží z bodu o souřadnicích  $x(0) = L$  a  $y(0) = 0$  vlk, který se pohybuje rychlostí o konstantní velikosti v

a který v každém okamžiku směřuje ke koze. Složky jeho okamžité rychlosti určíme pomocí normovaného vektoru směřujícího od aktuální polohy vlka  $x(t)$ ,  $y(t)$  k aktuální poloze kozy. Tento vektor vynásobíme velikostí rychlosti vlka a dostaneme tak

$$
v_x = \frac{x_k - x}{D} v, \qquad v_y = \frac{y_k - y}{D} v,
$$
\n<sup>(1)</sup>

kde  $D = \sqrt{(x_k - x)^2 + (y_k - y)^2}$  je okamžitá vzdálenost kozy a vlka.

Trajektorii vlka, tedy časově závislé souřadnice  $x(t)$  a  $y(t)$ , najdeme konáním malých časových kroků  $\Delta t$ , během nichž můžeme složky rychlosti vlka považovat za přibližně konstantní. Vznikne tak posloupnost poloh  $x_n, y_n$ , které aproximují polohu vlka  $x(t), y(t)$  v časových okamžicích  $t_n = n\Delta t$   $(n = 0, 1, 2, 3, \ldots).$ Posloupnost sestavíme opakováním následující sady kroků:

$$
D_n = \sqrt{x_n^2 + (v_k n \Delta t - y_n)^2}
$$
 (2)

$$
v_{xn} = -\frac{x_n}{D_n} v \tag{3}
$$

$$
v_{yn} = \frac{v_k n \Delta t - y_n}{D_n} v \tag{4}
$$

$$
x_{n+1} = x_n + v_{xn} \Delta t \tag{5}
$$

$$
y_{n+1} = y_n + v_{yn} \Delta t \tag{6}
$$

Opakování ukončíme, pokud vzdálenost kozy a vlka  $D_n$  klesne pod zvolenou hodnotu  $D_{\text{min}}$  (vlk kozu dostihne). Ulohu řešte pro hodnoty  $v_k = 1, v = 2, L = 10, \Delta t = 0,05$  a  $D_{\min} = 0,1$ . Trajektorii vlka je vhodné graficky znázornit.

Pozn.: Popsaný postup odpovídá řešení soustavy diferenciálních rovnic

$$
\frac{dx}{dt} = \frac{(x_k - x)v}{\sqrt{(x_k - x)^2 + (y_k - y)^2}}, \qquad \frac{dy}{dt} = \frac{(y_k - y)v}{\sqrt{(x_k - x)^2 + (y_k - y)^2}}
$$
(7)

Eulerovou metodou s pevným krokem.

#### 5. Fitování exponenciálního růstu

Soubor data5.txt obsahuje údaje o časovém vývoji populace 25 druhů různých parazitních organismů. Vaším úkolem bude tyto údaje proložit modelem exponenciálního růstu a identifikovat nejnebezpečnějšího parazita, který má největší reprodukční potenciál.

Struktura datového souboru je následující. Na každém řádku je záznam pro určitý časový okamžik. První číslo je čas, dalších 25 čísel pak udává velikosti populací jednotlivých druhů parazitů v daném čase. Časová závislost populace každého druhu parazita je tedy popsána sadou dvojic  $(t_i, X_i)$ , kde čas  $t_i$ pochází z prvního sloupečku a okamžitá velikost populace  $X_i$  pochází ze sloupečku příslušného danému druhu parazitů. Index  $i = 1, 2, \ldots N$  probíhá datové body, v našem případě je jich  $N = 1001$ . Casové závislosti proložíme modelem exponenciálního růstu

$$
X(t) = A e^{bt},\tag{1}
$$

kde A a b jsou konstanty pro daný druh. Logaritmováním je možné časovou závislost převést na lineární

$$
\ln X(t) = \ln A + bt \tag{2}
$$

s parametry  $a = \ln A$  a b. Ty určíme pomocí metody nejmenších čtverců. Odchylku modelu a datových bodů přitom charakterizujeme sumou čtverců odchylek

$$
\Sigma(a, b) = \sum_{i=1}^{N} (a + bt_i - \ln X_i)^2.
$$
 (3)

závislou na hodnotách a, b. Snažíme se nalézt hodnoty parametrů a, b, které dávají nejmenší  $\Sigma(a, b)$ . Pro takové hodnoty budou splněny podmínky pro minimum funkce  $\Sigma(a, b)$  ve tvaru

$$
\frac{\partial \Sigma}{\partial a} = 0 \qquad \frac{\partial \Sigma}{\partial b} = 0, \tag{4}
$$

z nichž lze po krátkém výpočtu odvodit soustavu lineárních rovnic pro hledané  $a, b$  ve tvaru

$$
aN + b \sum_{i=1}^{N} t_i = \sum_{i=1}^{N} \ln X_i, \qquad (5)
$$

$$
a\sum_{i=1}^{N}t_i + b\sum_{i=1}^{N}t_i^2 = \sum_{i=1}^{N}t_i\ln X_i.
$$
 (6)

S označením

$$
S_0 = N , \quad S_1 = \sum_{i=1}^{N} t_i , \quad S_2 = \sum_{i=1}^{N} t_i^2 , \quad L_0 = \sum_{i=1}^{N} \ln X_i , \quad L_1 = \sum_{i=1}^{N} t_i \ln X_i
$$
 (7)

ji můžeme uvést do kompaktního maticového tvaru

$$
\begin{pmatrix} S_0 & S_1 \\ S_1 & S_2 \end{pmatrix} \begin{pmatrix} a \\ b \end{pmatrix} = \begin{pmatrix} L_0 \\ L_1 \end{pmatrix} \tag{8}
$$

a nalézt řešení Cramerovým pravidlem:

<span id="page-3-0"></span>
$$
a = \ln A = \frac{1}{\text{Det}} (S_2 L_0 - S_1 L_1), \quad b = \frac{1}{\text{Det}} (S_0 L_1 - S_1 L_0), \quad \text{kde Det} = S_0 S_2 - S_1^2. \tag{9}
$$

Pro jednotlivé druhy parazitů vypočtěte z příslušných datových sad  $\{(t_i, X_i)\}_{i=1}^N$  pomocné veličiny definované rovnicí [\(7\)](#page-1-0) a použijte je v rovnici [\(9\)](#page-3-0), abyste získali hodnoty parametrů A a zvláště b. Dostanete tak 25 hodnot koeficientů exponenciálního růstu b. Nalezením největší z nich pak identifikujte nejnebezpečnějšího parazita, jehož populace za nějaký čas zcela převáží.

## 6. Vyhodnocování spektrálních píků

Obdržené datové soubory x001.dat, x002.dat, atd. obsahují jednoduchá spektra  $I(\omega)$ , to jest závislosti intenzity na frekvenci zadané sadou dvojic hodnot  $\omega$  a I. Každé spektrum se skládá z jednoho píku popsan´eho gaussovsk´ym profilem

$$
I(\omega) = I_{\text{max}} \exp\left[-\frac{(x-a)^2}{2\sigma^2}\right],\tag{1}
$$

který je mírně zašuměný. Hodnot  $\omega$  je vždy 1000, jsou uspořádané vzestupně, ale nejsou ekvidistantní. Vaším úkolem bude nalézt polohy těchto píků a a jejich šířky  $\sigma$  pro jednotlivé soubory. K tomu použijete jednoduchý způsob odhadu naznačený následujícím schématickým obrázkem, ve kterém jsou body obsažené v datovém souboru znázorněny plnými kroužky.

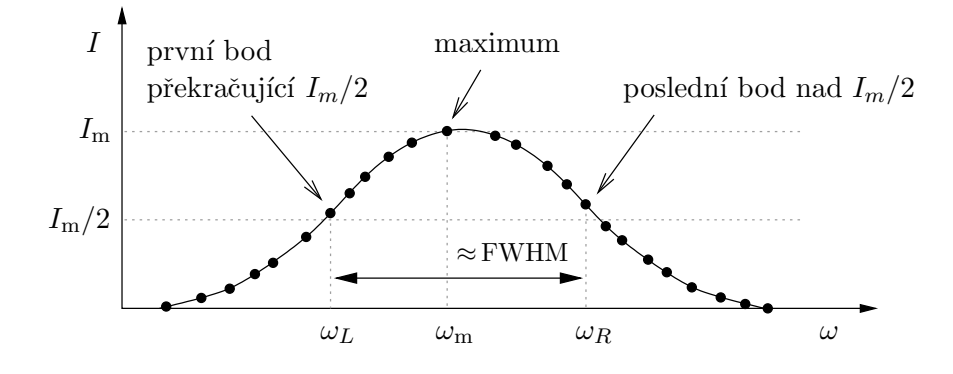

Parametr a budete odhadovat jako polohu  $\omega_m$  bodu, který má maximální intenzitu. Dále určíte takzvanou ˇs´ıˇrku p´ıku v poloviˇcn´ı v´yˇsce oznaˇcovanou jako FWHM (z anglick´eho " Full Width at Half Maximum"). Najdete polohu  $\omega_L$  prvního bodu zleva, který překročí polovinu intenzity v maximu tedy  $I_m/2$ a polohu  $\omega_R$  posledního bodu napravo od maxima, jehož intenzita ještě neklesla pod  $I_m/2$ . Rozdíl těchto poloh  $\omega_R - \omega_L$  přibližně odpovídá FWHM, které v případě gaussovského profilu souvisí se  $\sigma$  vztahem

$$
FWHM = 2\sqrt{2\ln 2} \,\sigma \,. \tag{2}
$$

Vzhledem k diskrétnímu pokrytí křivky uloženými body bude odhad  $a$  i  $\sigma$  zatížen poměrně velkou chybou. Přesnější ale značně komplikovanější způsob odhadu by spočíval v proložení datových bodů výše uvedenou závislostí, my se však omezíme na popsaný jednoduchý postup.

Získanou sadu dvojic  $(a, \sigma)$  nakonec vynesete graficky jako body v rovině  $a\sigma$ . Na základě výsledného grafu lze usuzovat na možnou korelaci mezi hodnotami  $a$  a  $\sigma$ .

#### 7. Smoluchowského jednorozměrný model Brownova pohybu

V roce 1906 publikoval významný polský fyzik Marian von Smoluchowski v časopise Annalen der Physik své úvahy týkající se Brownova pohybu [M. von Smoluchowski, Ann. Phys. 326, 756 (1906)]. Jeho metoda rozboru tohoto jevu se značně liší od přístupu Einsteinova publikovaného v témže období a dle autorových slov "se zdá být přímější, jednodušší a proto snad i přesvědčivější". Jeden ze zásadních výsledků<br>iz konstitutivní segmu set szečtlející mažnost získání a szeventelní geolecki horem seslese žísticí i něse je kvantitativní argument osvětlující možnost získání pozorovatelné rychlosti brownovskou částicí i přes značný kontrast její hmotnosti a hmotnosti částic, které na ni ze všech směrů narážejí. Podstatu jeho argumentu bychom mohli označit jako určení střední vzdálenosti při jednorozměrné náhodné procházce. Omezme se na jednorozměrný pohyb a uvažujme o brownovské částici (zrnku pylu), na niž zleva i zprava dopadají výrazně lehčí částice (molekuly vody), které mají stejné hmotnosti i velikosti rychlostí. Každý náraz změní rychlost brownovské částice o  $\Delta v$ . Nechť je částice na počátku v klidu. Odehraje-li se za určitý čas  $n_R$  srážek s částicemi pohybujícími se před nárazem doprava a  $n_L$  srážek s částicemi pohybujícími se před nárazem doleva, bude výsledná rychlost částice  $v = (n_R - n_L) \Delta v$ . Von Smoluchowski předpokládal konstantní frekvenci srážek a stejnou pravděpodobnost nárazu zleva i zprava. Za těchto předpokladů narůstá lineárně s časem celkový počet srážek  $N = n_R + n_L$  a pravděpodobnost právě  $n_R$ nárazů zleva je

$$
P(n_R) = \frac{1}{2^N} \binom{N}{n_R} \,. \tag{1}
$$

Průměrná velikost výsledné rychlosti pak vychází jako

$$
\langle |v| \rangle = \sum_{n_R=0}^{N} |n_R - (N - n_R)| \Delta v \, P(n_R) = \frac{N}{2^N} \left(\frac{N}{2}\right) \Delta v \, \approx \, \sqrt{\frac{2N}{\pi}} \, \Delta v \tag{2}
$$

a je tedy značně větší než samotné  $\Delta v$ .

V této úloze se pokusíme prověřit von Smoluchowského analytickou předpověd numerickou simulací typu Monte Carlo, při které budeme konat jednorozměrné náhodné procházky a provádět průměrování přes mnoho procházek. Pro přehlednost položíme  $\Delta v = 1$ . Jedním vykonáním náhodné procházky budeme rozumět sestavení posloupnosti rychlostí  $v_0, v_1, v_2, \ldots v_N$  podle následujícího algoritmu. Začneme s  $v_0 = 0$ . V každém kroku náhodného kráčení pak vygenerujeme náhodné číslo r z intervalu [0, 1) a na základě jeho hodnoty určíme další člen posloupnosti:

$$
v_{k+1} = \begin{cases} v_k + 1 & \text{pokud} \\ v_k - 1 & \text{pokud} \end{cases} \quad r < \frac{1}{2} \tag{3}
$$

Rychlost tedy se stejnou pravděpodobností vzroste i klesne, což odpovídá stejné pravděpodobnosti nárazu zleva i zprava. Výše uvedené se opakuje, dokud posloupnost nedosáhne předepsané délky. Vykonejte $N_{\text{walk}}$ náhodných procházek a uchovejte si příslušné posloupnosti $\{v_k\}_{k=0}^N.$ Z těchto dat vypočtěte aritmetický průměr  $N_{\text{walk}}$  hodnot  $|v_k|$  pro pevné k. To proved'te pro každé k od nuly po N, vzniklé průměry vyneste do grafu závislosti na k a srovnejte s funkcí  $\sqrt{2k/\pi}$ , kterou předpovídá von Smoluchowski. Doporučené hodnoty jsou  $N = 10000$ ,  $N_{\text{walk}} = 10$ , 100 a 1000.

## 8. Logistické zobrazení

Logistické zobrazení je jednoduchý předpis

$$
x_{k+1} = A x_k (1 - x_k), \tag{1}
$$

jehož opakovanou aplikací generujeme posloupnost reálných čísel  $x_0, x_1, x_2, \ldots$  z intervalu [0, 1]. Posloupnost závisí na počáteční hodnotě  $x_0$  a parametru A, který se volí z intervalu [0, 4]. Logistické zobrazení má zajímavé matematické vlastnosti a je inspirující pro teorii chaosu. V závislosti na hodnotě parametru $A$ vykazuje posloupnost hodnot $\{x_k\}_{k=0}^\infty$ různé typy chování – může konvergovat k určité hodnotě, vykonávat po ustálení oscilace mezi několika hodnotami nebo se chovat chaoticky. V této úloze budeme popisované projevy numericky zkoumat.

Sestavte proto kód, který pro zadané A vygeneruje posloupnost  $x_0, x_1, \ldots, x_N$  a uchová z ní sadu posledních n hodnot. Jako počáteční hodnotu  $x_0$  volte 0,3. Nastřádejte takové sady pro A pokrývající interval  $[0,4]$  rovnoměrně  $N_A$  hodnotami a vykreslete je do grafu, na jehož horizontální ose je A a na vertikální ose  $x$ . Z celkem  $n\cdot N_A$  vykreslených bodů vznikne takzvaný bifurkační diagram logistického zobrazení. Pro každou sadu ještě určete nejmenší a největší hodnoty  $x_{\text{min}}$ ,  $x_{\text{max}}$  a přikreslete do bifurkačního diagramu závislost  $x_{\min}(A)$  a  $x_{\max}(A)$ . Pro finální diagram použijte hodnoty  $N = 10000$ ,  $n = 200$  a  $N_A = 401$ .

## 9. Mechanická energie sluneční soustavy

Obdržený datový soubor solarsys.txt obsahuje hmotnosti, souřadnice a složky rychlostí několika nejvýznamnějších objektů naší sluneční soustavy – Slunce, osmi planet a Pluta, které o svůj status planety přišlo v roce 2006. Data byla získána ze systému HORIZONS Jet Propulsion Laboratory dostupného ze stránky https://science.nasa.gov/horizons-system a platí pro  $1.1.2020$  (0:00 TDB). Příslušná souřadnicová soustava má počátek v těžišti sluneční soustavy, které se mírně liší od těžiště zvolené sady objektů. Vaším úkolem bude na základě údajů v souboru vyčíslit příspěvky do mechanické energie sluneční soustavy: (i) kinetickou energii vzájemného pohybu a (ii) potenciální energii gravitačního působení mezi uvažovanými tělesy.

Označme hmotnosti jednotlivých objektů  $m_i$ ,  $i = 1, 2, \ldots N$  (v našem případě  $N = 10$ ), jejich polohy  $\bm{r}_i=(x,y,z)_i$  a rychlosti  $\bm{v}_i=(v_x,v_y,v_z)_i.$  Tyto hodnoty v jednotkách kg, km a km/s tvoří obsah souboru solarsys.txt. Při výpočtu vztáhneme pohyb objektů na jejich těžiště, které se nachází v poloze

$$
\boldsymbol{R} = \frac{1}{M} \sum_{i=1}^{N} m_i \boldsymbol{r}_i
$$
\n(1)

a má rychlost

$$
\boldsymbol{V} = \frac{1}{M} \sum_{i=1}^{N} m_i \boldsymbol{v}_i \,. \tag{2}
$$

Zde  $M$  je celková hmotnost objektů,  $M = \sum_{i=1}^{N} m_i.$  Snadnějším úkolem bude stanovení kinetické energie relativního pohybu. K tomu postačí vyčíslit sumu příspěvků založených na relativních rychlostech vůči těžišti případně celkovou kinetickou energii zmenšenou o kinetickou energii spojenou s pohybem těžiště:

$$
T = \sum_{i=1}^{N} \frac{1}{2} m_i (\boldsymbol{v}_i - \boldsymbol{V})^2 = \sum_{i=1}^{N} \frac{1}{2} m_i v_i^2 - \frac{1}{2} M V^2.
$$
 (3)

Při výpočtu gravitační potenciální energie je třeba zahrnout příspěvky všech párů těles, což formálně vyjadřuje dvojitá suma

$$
U = -\sum_{i=1}^{N-1} \sum_{j=i+1}^{N} \frac{Gm_i m_j}{|\mathbf{r}_i - \mathbf{r}_j|}.
$$
 (4)

Každý párový příspěvek má tvar součinu gravitační konstanty  $G \approx 6{,}6743\cdot 10^{-14} \, \text{J}\cdot \text{km}\cdot \text{kg}^{-2}$  a hmotností těles, který je podělen jejich vzdáleností. Vypočtěte výše uvedené hodnoty  $T$  a  $U$  v jednotkách J. Jako kontrola správnosti vám poslouží viriálový teorém, podle kterého jsou časové střední hodnoty kinetické a potenciální energie stabilního systému částic s gravitační interakcí svázány vztahem  $-2\langle T\rangle/\langle U\rangle = 1$ . V našem případě složky celkové mechanické energie oscilují jen mírně, i pro vámi stanovené okamžité hodnoty T a U tedy bude přibližně platit  $-2T/U \approx 1$ .

# 10. Stanovení délky dne v průběhu roku

V našich končinách je obtížné si nevšimnout, že délka dne se v průběhu roku poměrně výrazně mění. Délkou dne zde budeme v souladu s běžným chápáním tohoto pojmu rozumět dobu, po kterou se slunce nachází nad horizontem. V této úloze se ji pokusíme přibližně předpovědět na základě jednoduchých geometrických úvah. Příčinou změn délky dne je sklon zemské rotační osy, která není kolmá na rovinu obíhání Země kolem Slunce, ale je od této kolmice odkloněna o úhel  $\alpha_m = 23.4^{\circ}.$  Ve dnech rovnodennosti je osa rotace kolmá na spojnici Slunce–Země, v zimním období se naše severní polovina osy od Slunce odvrací a v letním období přivrací. Dny jsou tak pro nás v zimě kratší a v létě delší než 12 h.

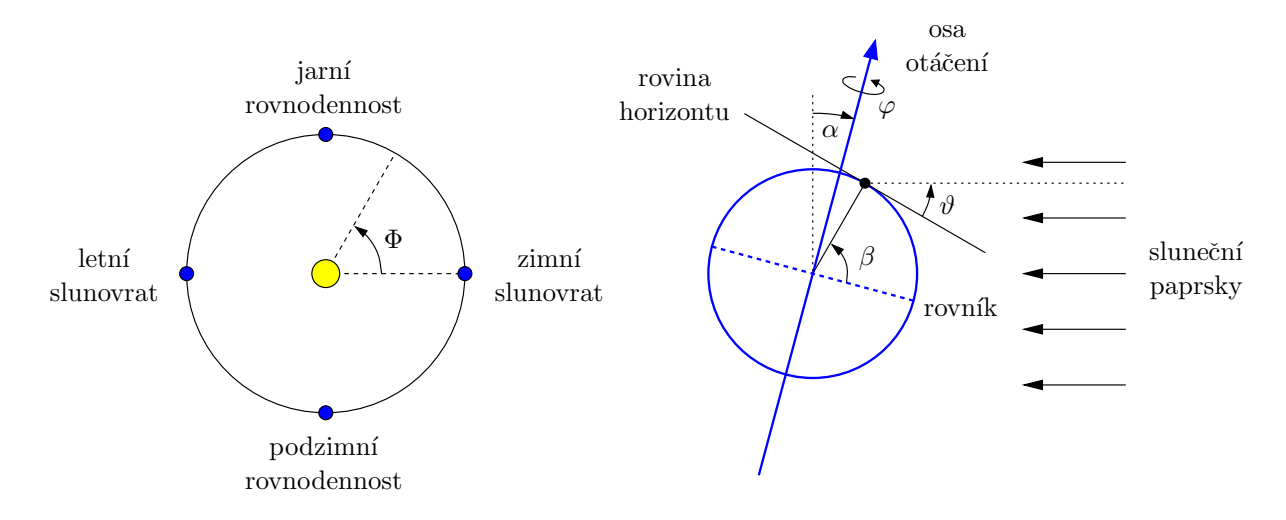

K popisu roční doby zavedeme úhel  $\Phi$  podle levé části obrázku. Pro jednoduchost předpokládáme kruhovou dráhu Země kolem Slunce a konstantní rychlost obíhání. Cas budeme měřit v měsících od začátku kalendářního roku a budeme přitom ignorovat mírně odlišné délky jednotlivých měsíců. Úhel  $\Phi$ pak bude vyjádřen vztahem

$$
\Phi = \frac{m + 0.31}{12} \times 360^{\circ},\tag{1}
$$

kde  $m \in [0, 12]$  je výše zmíněný čas v měsících od začátku roku. Posuv o 0,31 zhruba vystihuje časový rozdíl mezi zimním slunovratem a začátkem kalendářního roku. Odklon zemské osy od směru kolmého na spojnici Slunce–Země označíme jako  $\alpha$  (znázorněno v pravé části obrázku). Lze ho určit podle vztahu

$$
\sin \alpha = -\sin \alpha_m \cos \Phi. \tag{2}
$$

Kladné znaménko  $\alpha$  odpovídá přivrácení severní polokoule. Pro výšku slunce nad horizontem  $\vartheta$  lze odvodit rovnici

$$
\sin \vartheta = \cos \alpha \cos \beta \cos \varphi + \sin \alpha \sin \beta, \tag{3}
$$

kde β je zeměpisná šířka a  $\varphi$  je úhel otočení Země od okamžiku, kdy vidí pozorovatel slunce nad horizontem nejvýše. Tato situace s  $\varphi = 0^{\circ}$  je ukázána v pravé části obrázku, přičemž pozorovatel je představován černou tečkou. Ihned lze nahlédnout, že maximální  $\vartheta$  je 90 $\degree$  +  $\alpha$  –  $\beta$ , odvození předchozí rovnice pro ostatní  $\vartheta$  je mírně náročnější. Při určování délky dne zohledníme ohyb paprsků v atmosféře, který způsobí, že při východu či západu slunce je slunce ve skutečnosti pod horizontem s odpovídajícím úhlem  $\vartheta_0 = -0.59$ °. Délku dne stanovíme výpočtem mezního $\varphi_m$  (absolutní hodnota $\varphi$ odpovídající východu či západu slunce) podle vztahu

$$
\cos \varphi_m = \frac{\sin \vartheta_0 - \sin \alpha \sin \beta}{\cos \alpha \cos \beta}.
$$
\n(4)

To poté převedeme na délku dne pomocí

$$
T = \frac{2\varphi_m}{360^\circ} \times 24 \,\mathrm{h} \,. \tag{5}
$$

Vaším úkolem je sestavit na základě uvedeného popisu program, který vytvoří tabulku nebo graf délky dne T v průběhu roku, tedy pro m pokrývající vhodným počtem hodnot interval  $0 \dots 12$ . Přitom volte  $\beta = 49.2^{\circ}$  (zeměpisná šířka Brna).

## 11. Rozdělení časů mezi radioaktivními rozpady jader ve vzorku

Izotop radonu <sup>222</sup>Rn podléhá rozpadu  $\alpha$  a s poločasem rozpadu  $t_{1/2} \approx 3.82$  dne se rozpadá na izotop polonia <sup>218</sup>Po. Tento izotop je zvláště nebezpečný, protože se díky svému relativně dlouhému poločasu rozpadu hromadí ve stavbách a při dlouhodobém působení může vyvolat rakovinu plic.

Radioaktivní vzorek obsahující několik milionů atomů <sup>222</sup>Rn byl po dobu několika minut sledován Geigerovým–Müllerovým detektorem, který v dané geometrii dokázal zachytit třetinu rozpadů. Okamžiky jednotlivých zaznamenaných rozpadů jsou uloženy v souboru pulsesGM.txt (jako časová jednotka jsou použity sekundy). Obsah tohoto souboru je graficky znázorněn na následujícím obrázku. Jak je na první pohled patrné, nejsou časové odstupy mezi rozpady stejné. Přesto však splňují určitá statistická pravidla, která v této úloze přezkoumáme.

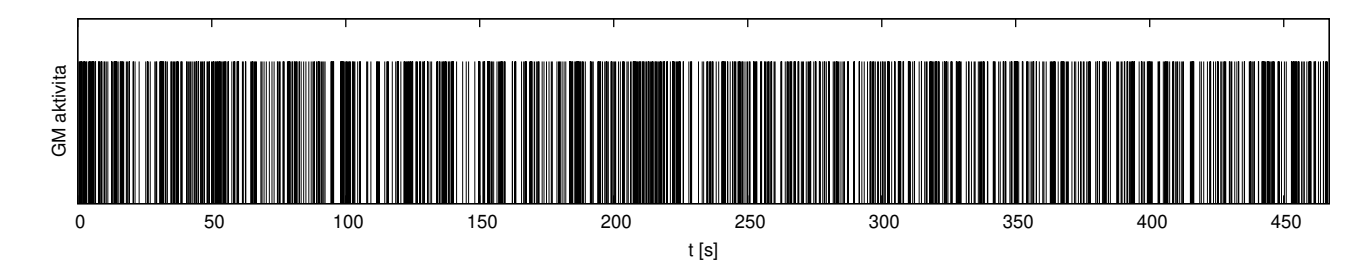

Jako první krok načtěte obdržený soubor, který obsahuje časové značky pro  $N_r = 1000$  rozpadů zaznamenaných jako pulzy z Geigerova–Müllerova detektoru a stanovte  $N_r-1$  hodnot časových odstupů  $\Delta t$  mezi sousedními pulzy. Vypočtěte z nich aritmetický průměr udávající střední dobu mezi pulzy  $\langle \Delta t \rangle$ . Dále z těchto hodnot sestavte následujícím postupem histogram pokrývající interval odstupů  $\Delta t \in [0, \Delta t_{\text{max}}]$ stejně dlouhými podintervaly v počtu  $N_t$ : Procházejte jednotlivé odstupy  $\Delta t$  a pro každý z nich najděte celé číslo *i* takové, že  $\Delta t$  spadá do intervalu [ $i\Delta t_\text{max}/N_t, (i+1)\Delta t_\text{max}/N_t]$ . Ošetření případu, kdy se  $\Delta t$ rovná některému z krajních bodů intervalu, přitom není podstatné. Celkové počty pulzů  $n_i$  pro jednotlivá  $i = 0, 1, 2, \ldots, N_t - 1$  pak představují hledaný histogram. Kód sestavte pro obecné  $\Delta t_{\text{max}}$  a  $N_t$  a při vlastním výpočtu použijte  $\Delta t_{\text{max}} = 3$  s a  $N_t = 40$ .

(a) Ze zákona radioaktivního rozpadu lze odvodit, že střední doba mezi rozpady je rovna

$$
\langle \Delta t \rangle = \frac{\tau}{Nf} \,,
$$

kde konstanta  $\tau$  souvisí s poločasem rozpadu vztahem  $t_{1/2} = \tau \ln 2$ , N je počet atomů ve vzorku a f geometrický faktor, který udává, jakou část rozpadů detektor zachytí. V našem případě je tedy  $f = 1/3$ . Stanovte na základě skutečné hodnoty  $\langle \Delta t \rangle$  získané zpracováním souboru pulsesGM.txt hodnotu N.

(b) Vyneste histogram pro  $\Delta t$  jako graf tvořený body se souřadnicemi  $\Delta t_i = (i + \frac{1}{2})$  $\frac{1}{2}$ ) $\Delta t$ <sub>max</sub>/ $N_t$  (středy časových intervalů použitých při tvorbě histogramu) a  $n_i$ . Měl by se podobat klesající exponenciále. V případě, že během experimentu viditelně nepoklesne počet radioaktivních atomů, lze pro histogram odstupů odvodit přibližnou formuli

$$
n_i \approx N_r \frac{\Delta t_{\text{max}}}{N_t} \frac{Nf}{\tau} \exp\left(-\frac{Nf}{\tau} \Delta t_i\right).
$$

Vyneste tuto závislost pro srovnání do jednoho grafu spolu se skutečným histogramem. Hodnotu  $N$ potřebnou pro vyčíslení převezměte z bodu (a).

#### 12. Kochova vločka

Švédský matematik Niels Fabian Helge von Koch představil ve své práci z roku 1904 fraktální křivku, která dnes nese jeho jmého. Tato křivka je spojitá, nemá však v žádném bodě derivaci. Vaším úkolem bude konstrukce variace na Kochovu křivku známé pod označením Kochova vločka. K tomu využijeme celkem sedm lineárních zobrazení mezi body v rovině,  $(x, y) \rightarrow (x', y')$ , označených jako $L_0$ až  $L_6$ . První z nich je dáno vztahem

$$
L_0: (x,y) \to (x',y') = \left(\frac{1}{2}x - \frac{1}{2\sqrt{3}}y, \frac{1}{2\sqrt{3}}x + \frac{1}{2}y\right)
$$

a odpovídá škálování faktorem  $1/\sqrt{3}$  a rotaci o  $30^\circ$ . Zbylých šest zobrazení daných vztahy

$$
L_j: (x, y) \to (x', y') = \left(\frac{1}{3}x, \frac{1}{3}y\right) + p_j \qquad j = 1, 2, 3, 4, 5, 6
$$

odpovídá škálování faktorem 1/3 a posunutí o vektory  $\boldsymbol{p}_j$  z následující sady:

$$
\mathbf{p}_1 = \left(-\frac{1}{3}, +\frac{1}{\sqrt{3}}\right), \quad \mathbf{p}_2 = \left(+\frac{2}{3}, 0\right), \quad \mathbf{p}_3 = \left(+\frac{1}{3}, +\frac{1}{\sqrt{3}}\right),
$$

$$
\mathbf{p}_4 = \left(-\frac{1}{3}, -\frac{1}{\sqrt{3}}\right), \quad \mathbf{p}_5 = \left(-\frac{2}{3}, 0\right), \quad \mathbf{p}_6 = \left(+\frac{1}{3}, -\frac{1}{\sqrt{3}}\right).
$$

Pro zkonstruování obrázku Kochovy vločky začněte s bodem  $(x_0, y_0) = (0, 0)$  a provádějte iterační kroky

$$
(x_n, y_n) \rightarrow (x_{n+1}, y_{n+1})
$$

vždy s pomocí jednoho zobrazení ze sady  $L_0$  až  $L_6$  náhodně vybraného pro daný krok. Náhodný výběr provádějte se stejnou pravděpodobností pro všechna zobrazení, tedy tak, aby všechna zobrazení měla přibližně stejnou četnost výskytu při provedení mnoha kroků. Tím vznikne sada dvojic souřadnic  $(x, y)$ , které nakonec vykreslíte jako body v rovině. Vhodný počet bodů k vykreslení je např.  $10^5$ . V tomto případě už bude Kochova vločka dobře prokreslena a bude možné pozorovat i její soběpodobnost.

# 13. Vyčíslování Fourierovy řady

Fourierovou řadou rozumíme rozklad dané periodické funkce do řady trigonometrických funkcí se stejnou periodou. V této úloze se budeme zabývat Fourierovou řadou funkce popisující tzv. obdélníkový signál. Tato řada má tvar

$$
f(x) = \frac{4}{\pi} \sum_{k=1}^{\infty} \frac{\sin[(2k-1)\pi x]}{2k-1}.
$$

(a) Omezením sumy přes  $k$  na konečný počet příspěvků do zadaného  $k_{\text{max}}$  získáme aproximaci obdélníkového signálu. Vyčíslením sumy s  $k_{\text{max}} = 5$ , 20 a 100 vypočtěte tuto aproximaci na intervalu  $x \in \left[-\frac{1}{2}\right]$  $\frac{1}{2}, +\frac{5}{2}$  $\frac{5}{2}$ , sestrojte odpovídající grafy a posuďte na základě nich konvergenci Fourierovy řady. Grafy je třeba sestavovat s dostatečně jemným krokem v  $x$ .

(b) Jednoduchý tvar Fourierovy řady umožňuje snadno konstruovat derivace k zadaným funkcím nebo naopak jejich primitivní funkce. Integrací výše uvedené řady člen po členu tak získáme primitivní funkci k obdélníkovému signálu ve tvaru

$$
g_1(x) = \int f(x) dx = -\frac{4}{\pi^2} \sum_{k=1}^{\infty} \frac{\cos[(2k-1)\pi x]}{(2k-1)^2}
$$

a primitivní funkci této primitivní funkce ve tvaru

$$
g_2(x) = \iint f(x) dx = -\frac{4}{\pi^3} \sum_{k=1}^{\infty} \frac{\sin[(2k-1)\pi x]}{(2k-1)^3}
$$

(f je tedy druhou derivací funkce  $g_2$  a zároveň první derivací funkce  $g_1$ ). Proved'te s těmito Fourierovými řadami tytéž úkony jako v části (a).

#### 14. Přesná perioda matematického kyvadla

V harmonické aproximaci je perioda pohybu matematického kyvadla dána přibližným vztahem

$$
T_{\rm harm} = 2\pi \sqrt{\frac{L}{g}}\,,
$$

kde L je délka kyvadla a g tíhové zrychlení. Chceme-li určit přesnou periodu  $T$ , musíme stanovit korekční faktor závisející na úhlové amplitudě kmitů  $\varphi_0$  a určený integrálem

$$
\alpha = \frac{2}{\pi} \int_{0}^{\pi/2} \frac{d\vartheta}{\sqrt{1 - k^2 \sin^2 \vartheta}}, \quad \text{v němž} \quad k = \sin \frac{\varphi_0}{2}
$$

.

Tento faktor udává poměr skutečné periody a periody získané v harmonické aproximaci, skutečná perioda je tedy rovna  $T = \alpha T_{\text{harm}}$ . Lze očekávat i snadno nahlédnout na základě uvedeného vzorce, že pro malé amplitudy kmitů  $\varphi_0$  bude korekční faktor blízký jedné a s rostoucím  $\varphi_0$  se bude od jedné vzdalovat. Integrál vystupující ve výrazu pro korekční faktor se dá vyjádřit pomocí speciálních funkcí, tzv. eliptických integrálů, my však zvolíme jednoduché numerické vyčíslení.

Vaším úkolem bude sestavit program, který spočítá a vypíše hodnoty korekčního faktoru  $\alpha$  zaokrouhlené na šest desetinných míst pro  $\varphi_0$  od 0° do 90° s krokem 1°. K výpočtu integrálu použijete lichoběžníkové pravidlo, které rozdělí integrační interval na  $N$  stejných dílů a aproximuje hodnotu určitého integrálu sumou

$$
\int_{a}^{b} f(x) dx \approx \frac{b-a}{N} \left[ \frac{1}{2} f(x_0) + f(x_1) + f(x_2) + f(x_3) + \ldots + f(x_{N-1}) + \frac{1}{2} f(x_N) \right].
$$
 (1)

Jednotlivé dělící body mají vyjádření  $x_i = a + (b - a)i/N$ , body  $x_0 = a$  a  $x_N = b$  splývají s konci integračního intervalu. Tento obecný tvar adaptujte na náš případ s  $a = 0$  a  $b = \pi/2$ . Při aplikaci lichoběžníkového pravidla počítejte s  $N = 100$ , tato volba s velikou rezervou zajistí dostatečnou přesnost výsledku. Pozor, v uvedených vztazích vystupuje  $\varphi_0$  v radiánech, ale vypisované hodnoty budou ve stupních, je tedy třeba provést příslušný převod.

#### 15. Rutherfordův experiment

Námětem této úlohy je slavný Rutherfordův experiment, který ukázal, že kladný náboj je v atomu soustředěn do velmi malého objemu (atomového jádra), a vyvrátil tak předchozí představu založenou na "pudinkovém" modelu J. J. Thomsona. Pokusíme se tento experiment velmi hrubým způsobem<br>rinnlant namecký umorialsky žežení nžích žvéch nakokazých namie. Podane umě roch a nakoku kladuž simulovat pomocí numerického řešení příslušných pohybových rovnic. Budeme uvažovat o pohybu kladně nabité částice (v Rutherfordově experimentu to byla částice  $\alpha$ ), která se pohybuje pod vlivem potenciálu kladného náboje rovnoměrně rozprostřeného v kouli o poloměru R (ta představuje jádro atomu). Toto rozložení náboje se vyznačuje intenzitou elektrického pole, která míří ze středu koule a jejíž velikost je dána vztahem

$$
E(r) = \begin{cases} \frac{Q}{4\pi\varepsilon_0} \frac{r}{R^3} & r \le R, \\ \frac{Q}{4\pi\varepsilon_0} \frac{1}{r^2} & r > R, \end{cases}
$$

kde Q je velikost náboje. Pohyb zkušební částice o hmotnosti m a náboji q by se tedy řídil diferenciální rovnicí

$$
m\frac{\mathrm{d}^2\boldsymbol{r}}{\mathrm{d}t^2} = q\boldsymbol{E}(\boldsymbol{r})\,.
$$

Pro zjednodušení budeme ignorovat fyzikální jednotky a celý děj se bude odehrávat v rovině xy, jak je naznačeno v obrázku. Tím se pohybové rovnice zredukují na dvojici

$$
\frac{d^2x}{dt^2} = \frac{x}{\max(r^3, R^3)}, \qquad \frac{d^2y}{dt^2} = \frac{y}{\max(r^3, R^3)},
$$

přičemž pomocná funkce max $(a, b)$  vrací větší hodnotu z čísel a a b. Tuto soustavu budeme řešit jednoduchou Eulerovou metodou podle následujícího postupu.

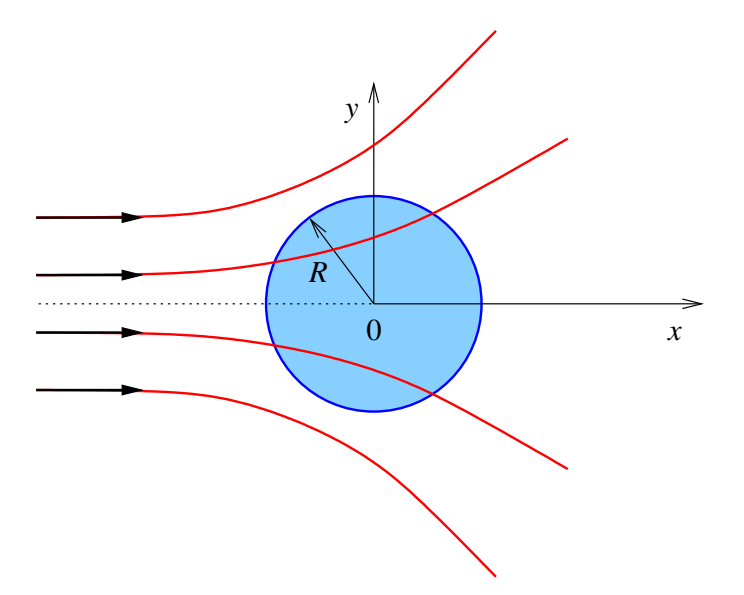

Polohu a rychlost částice v čase  $t = 0$  udávají počáteční hodnoty  $x^{(0)}$ ,  $y^{(0)}$ ,  $v_x^{(0)}$  a  $v_y^{(0)}$ . Od tohoto počátečního okamžiku konáme malé časové krůčky o velikosti  $\Delta t$ , které poskytnou složky polohy  $x^{(n)},$  $y^{(n)}$  a rychlosti  $v_x^{(n)},$   $v_y^{(n)}$  v časech  $t=n\,\Delta t,$  kde  $n=1,\,2,\,3$  atd. Na začátku každého krůčku vypočteme složky  $a_x$ ,  $a_y$  okamžitého zrychlení částice podle vztahů

$$
a_x = \frac{x}{\max(r^3, R^3)},
$$
  $a_y = \frac{y}{\max(r^3, R^3)},$   $r = \sqrt{x^2 + y^2},$ 

do kterých dosadíme aktuální hodnoty  $x^{(n)}$  a  $y^{(n)}$ . Takto vypočtené zrychlení následně uplatníme ve vztazích

$$
v_x^{(n+1)} = v_x^{(n)} + a_x \Delta t,
$$
  
\n
$$
v_y^{(n+1)} = v_y^{(n)} + a_y \Delta t,
$$
  
\n
$$
x^{(n+1)} = x^{(n)} + v_x^{(n)} \Delta t,
$$
  
\n
$$
y^{(n+1)} = y^{(n)} + v_y^{(n)} \Delta t,
$$

které nás posouvají z času  $t = n\Delta t$  do času  $t = (n + 1)\Delta t$ . Výpočet složek okamžitého zrychlení a aplikaci předchozích vztahů neustále opakujeme a tím vznikají posloupnosti hodnot souřadnic a složek rychlostí v uvažovaných časových krocích.

S využitím uvedeného postupu vypočtěte a vykreslete trajektorie rovnoběžného svazku částic dopadajícího do oblasti jádra jako v obrázku. Použijte přitom počáteční podmínky s pevnými hodnotami  $v_x^{(0)} = 1, v_y^{(0)} = 0, x^{(0)} = -20$  a sadou hodnot  $y^{(0)} = k + \frac{1}{2}$  $\frac{1}{2}$  s celočíselným  $k = -10, -9, -8, \ldots, 8, 9$ (tedy celkem 20 různých trajektorií). Výpočet proved'te pro hodnotu parametru R rovnou 1 (obrázek bude připomínat obvyklý náčrtek trajektorií v Rutherfordově experimentu) a 5 (tento případ připomene spíše pudinkový model). Jako časový krok zvolte  $\Delta t = 0.05$  a těchto kroků proved'te pokaždé 1000.